, tushu007.com

## $<<$ Visual FoxPro 6.0

<<Visual FoxPro 6.0 >>

- 13 ISBN 9787040087161
- 10 ISBN 7040087162

出版时间:2000-7

页数:238

字数:350000

extended by PDF and the PDF

http://www.tushu007.com

, tushu007.com

 $\frac{1}{\sqrt{2}}$  , we can add the set of  $\frac{1}{\sqrt{2}}$  , we can add  $\frac{1}{\sqrt{2}}$  , we can add  $\frac{1}{\sqrt{2}}$  , we can add the set of  $\frac{1}{\sqrt{2}}$  , we can add the set of  $\frac{1}{\sqrt{2}}$  , we can add the set of  $\frac{1}{\sqrt{2}}$  , we can

 $<<$ Visual FoxPro 6.0

Visual FoxPro6.0

 $,$  tushu007.com

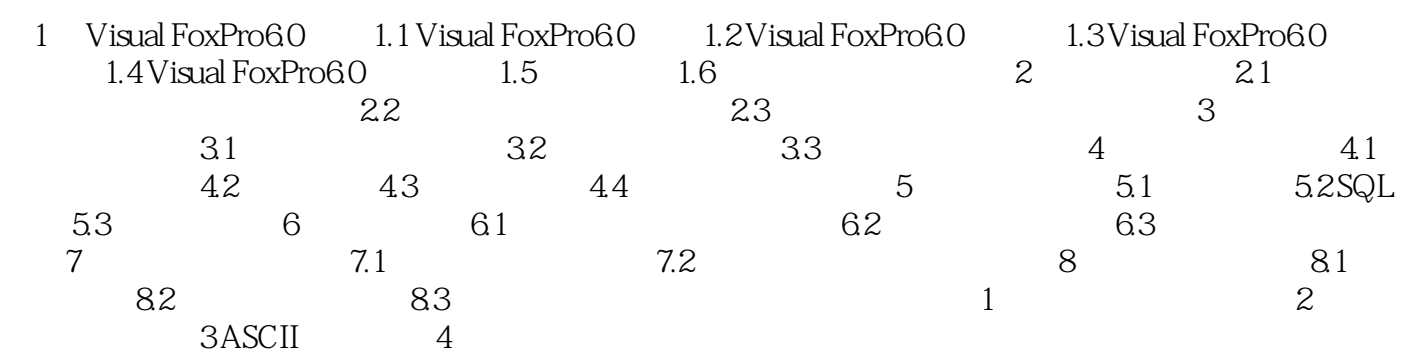

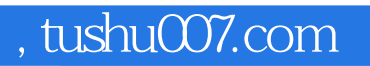

## $<<$ Visual FoxPro 6.0

本站所提供下载的PDF图书仅提供预览和简介,请支持正版图书。

更多资源请访问:http://www.tushu007.com